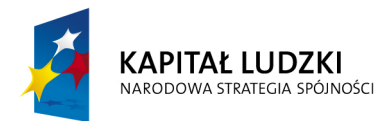

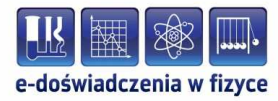

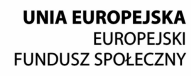

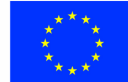

### **Podręcznik metodyczny dla nauczycieli**

## **Mechanika cieczy**

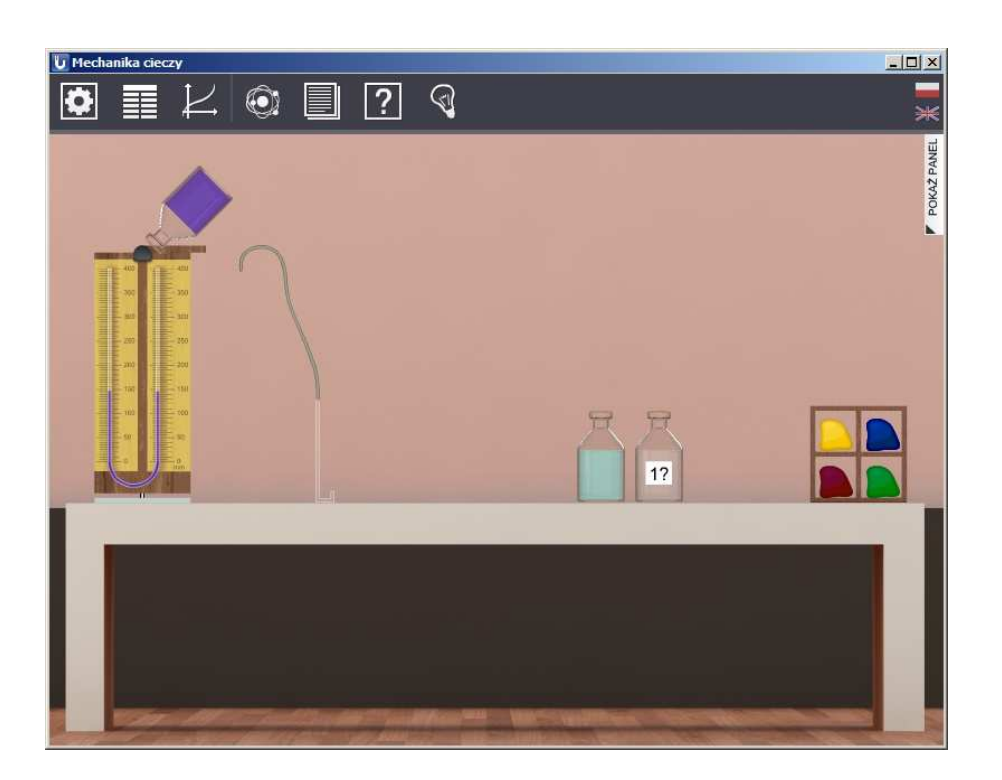

**Politechnika Gdańska, Wydział Fizyki Technicznej i Matematyki Stosowanej**  ul. Narutowicza 11/12, 80-233 Gdańsk, tel. +48 58 348 63 70 http://e-doswiadczenia.mif.pg.gda.pl

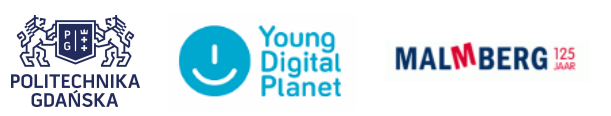

**"e-Doświadczenia w fizyce"** – projekt współfinansowany przez Unię Europejską w ramach Europejskiego Funduszu Społecznego

Podręcznik, który Państwu przedstawiamy, zawiera propozycje ćwiczeń, jakie można wykonać przy użyciu e-doświadczenia "Mechanika cieczy". Staraliśmy się tak dobrać ćwiczenia, aby jak najpełniej pokazywały możliwości narzędzia. Listę ćwiczeń należy zatem uważać za otwartą i możliwą do rozszerzania wedle potrzeb, być może zgodnie z sugestiami samych uczniów.

Niniejsze e-doświadczenie poświęcone zostało zagadnieniom związanym z mechaniką cieczy. Za jego pomocą będziemy mogli pokazać działanie prawa Pascala i prawa Archimedesa. Będziemy mieli także okazję badać gęstości cieczy i klocków oraz poznać zachowanie układów wielokrążków i łączonych układów wielokrążków i cieczy.

**Ciecz** Ciecz jest jednym z trzech stanów skupienia materii, stanem przejściowym pomiędzy stanem stałym i gazowym. Dzięki temu, iż cząsteczki cieczy nie tworzą sztywnej sieci (tak jak w ciałach stałych), ciecze z łatwością przyjmują kształt naczynia, w którym się znajdują, jednak zachowują stałą objętość (podobnie jak ciała stałe), w odróżnieniu od gazów, które rozszerzają się, aby wypełnić całą objętość zbiornika.

> Dział fizyki, który określamy mianem mechaniki cieczy (i który jest zalążkiem mechaniki płynów), stanowi podstawę do poznania praw fizycznych umożliwiających np. unoszenie się na wodzie i nurkowanie, pływanie statków oraz latanie samolotów.

### **2 Pomiar ciśnienia hydrostatycznego**

**Ciśnienie** Ciśnienie wywierane na daną powierzchnię określane jest jako stosunek prostopadłej siły działającej na tę powierzchnię, do wielkości tej powierzchni. Ciśnienie *p* możemy zapisać następującym wzorem:

$$
p = \frac{F}{S},\tag{2.1}
$$

gdzie *F* jest składową (prostopadłą do powierzchni) działającej siły wyrażoną w niutonach [N], zaś *S* jest powierzchnią wyrażoną w metrach kwadratowych [m<sup>2</sup> ]. Jednostką ciśnienia jest paskal [1 Pa = 1 N  $\frac{1 \text{ N}}{1 \text{ m}^2}$ , a nazwa tej jednostki pochodzi od nazwiska francuskiego  $uczonego<sup>1</sup>$  $uczonego<sup>1</sup>$  $uczonego<sup>1</sup>$ .

**Ciśnienie hydrostatyczne** Ciśnienie hydrostatyczne to ciśnienie związane z ciężarem cieczy w polu grawitacyjnym. Nie zależy ono od wielkości i kształtu zbiornika (czyli ilości cieczy), a wyłącznie od wysokości słupa cieczy nad miejscem, w którym wyznaczamy ciśnienie. Ciśnienie to rozchodzi się jednakowo we wszystkich kierunkach (jest izotropowe) i jest określone wzorem:

$$
p_h = \rho gh,\tag{2.2}
$$

gdzie *p<sup>h</sup>* to ciśnienie hydrostatyczne wyrażone w [Pa], *ρ* to gęstość cieczy wyrażona w $[\frac{\text{kg}}{\text{m}^3}]$ , a  $h$ to głębokość zanurzenia wyrażona w  $[m]$ .

W naczyniu otwartym, całkowite ciśnienie *p* na głębokości *h* jest sumą ciśnienia atmosferycznego<sup>[2](#page-2-1)</sup>  $p_a$  oraz ciśnienia hydrostatycznego *ph*:

<span id="page-2-0"></span><sup>&</sup>lt;sup>1</sup>Blaise Pascal (1623–1662) – urodzony w Clermont-Ferrand matematyk, fizyk i filozof; zajmował się zagadnieniami geometrii rzutowej (m.in. w wieku 16 lat udowodnił twierdzenie geometryczne zwane *Twierdzeniem Pascala*, opracował też tzw. *trójkąt Pascala*), teoriami prawdopodobieństwa, mechaniką płynów, sprecyzował pojęcia ciśnienia i próżni oraz wniósł znaczny wkład w budowę mechanicznych kalkulatorów; w późniejszych latach poświęcił się filozofii i teologii publikując m.in. dwa dzieła: "Prowicjałki" i "Myśli" (w którym zawarty jest słynny *zakład Pascala*).

<span id="page-2-1"></span><sup>2</sup>Wielkość ciśnienia atmosferycznego z kolei określa ciężar słupa powietrza rozciągającego się nad miejscem, w którym wyznaczamy ciśnienie, aż do najwyższych warstw atmosfery. Typowa wartość ciśnienia atmosferycznego to jedna atmosfera czyli 1013 hPa lub 1.013x10<sup>5</sup> Pa (przedrostek *h* – hekto – oznacza sto).

$$
p = p_a + p_h. \tag{2.3}
$$

### **Prawo Pascala** Ciśnienie zewnętrzne wywierane na ciecz nieściśliwą (czyli taką, która nie zmienia swojej gęstości), znajdującą się w zbiorniku zamkniętym, rozchodzi się równomiernie w całej objętości zbiornika.

Oznacza to, iż ciśnienie (przy pominięciu ciśnienia hydrostatycznego) jest identyczne we wszystkich punktach tej cieczy, także na ściankach zbiornika, oraz na wszystkich powierzchniach ciała zanurzonego w tej cieczy i jest równe ciśnieniu zewnętrznemu wywieranemu na tę ciecz.

**Prawo naczyń połączonych** Naczynia połączone kanałem, przez który może się przemieszczać ciecz z jednego naczynia do drugiego, nazywamy naczyniami połączonymi. Z prawa Pascala wynika, iż dla cieczy o stałej gęstości, ciśnienie hydrostatyczne na danym poziomie we wszystkich naczyniach połączonych musi być takie samo. Zatem poziom cieczy jednorodnej będącej w stanie równowagi w każdym naczyniu będzie taki sam, niezależnie od ilości i kształtu naczyń.

> Jedynie w przypadku bardzo wąskich naczyń, zjawisko włoskowatości i napięcie powierzchniowe cieczy może powodować różnice poziomów.

> W przypadku umieszczania cieczy o różnych gęstościach (które nie mieszają się ze sobą) w naczyniach połączonych, poziomy cieczy w danych naczyniach będą się różnić. Skutkiem tego, ciśnienia na jednakowym poziomie w tych naczyniach (wypełnionych różnymi cieczami) nie będą sobie równe.

> Do badania ciśnienia hydrostatycznego w tym e-doświadczeniu będziemy używać układu tzw. U-rurki, czyli rurki o małej średnicy, wygiętej w kształt litery U, będącej typem manometru otwartego<sup>[3](#page-3-0)</sup>. Lewa strona U-rurki jest otwarta, natomiast prawa strona U-rurki połączona jest gumowym wężykiem z sondą zanurzoną w zlewce z cieczą, co ilustruje rysunek 2.1 .

> Po złożeniu przedstawionego układu, który jest układem naczyń połączonych, następuje wyrównanie ciśnień. W stanie równowagi, ciśnienie *p*<sup>1</sup> działające na ciecz w prawej części U-rurki (po stronie gumowego wężyka) jest równe ciśnieniu w lewej części U-rurki na głębokości *h<sup>u</sup>* poniżej poziomu cieczy (zgodnie z zasadą naczyń

<span id="page-3-0"></span><sup>&</sup>lt;sup>3</sup>Manometr to ciśnieniomierz, zaś słowo "otwarty" oznacza iż jedna strona U-rurki jest "otwarta do atmosfery", czyli manometr mierzy ciśnienie względem ciśnienia atmosferycznego.

połączonych, o której pisaliśmy wyżej) i wynosi:

<span id="page-4-0"></span>
$$
p_1 = p_a + p_h = p_a + \rho_u g h_u, \tag{2.4}
$$

gdzie *p<sup>a</sup>* to ciśnienie atmosferyczne, *ρ<sup>u</sup>* to gęstość cieczy w U-rurce, *g* to przyspieszenie ziemskie a *h<sup>u</sup>* to różnica wysokości słupów cieczy w U-rurce.

Po wyrównaniu ciśnień w całym układzie, w stanie równowagi ciśnienie w sondzie *p*<sup>2</sup> jest równe ciśnieniu w zlewce na głębokości *h<sup>z</sup>* poniżej poziomu cieczy w zlewce i wynosi:

<span id="page-4-1"></span>
$$
p_2 = p_a + p_h = p_a + \rho_z g h_z, \tag{2.5}
$$

gdzie *p<sup>a</sup>* to ciśnienie atmosferyczne, *ρ<sup>z</sup>* to gęstość cieczy w zlewce, *g* to przyspieszenie ziemskie, a *h<sup>z</sup>* to różnica pomiędzy poziomem cieczy w zlewce, a wysokością słupa cieczy w sondzie.

Ponieważ jest to układ naczyń połączonych (w równowadze), ciśnienie *p*<sup>1</sup> jest równe ciśnieniu *p*2. Zatem po porównaniu wzorów [\(2.4\)](#page-4-0) i [\(2.5\)](#page-4-1) otrzymujemy:

<span id="page-4-3"></span>
$$
p_1 = p_2; \ \ p_a + \rho_u g h_u = p_a + \rho_z g h_z. \tag{2.6}
$$

Po odjęciu stronami ciśnienia atmosferycznego otrzymujemy:

$$
\rho_u gh_u = \rho_z gh_z. \tag{2.7}
$$

Ostatecznie, po uproszczeniach dostajemy zależność:

<span id="page-4-2"></span>
$$
\rho_u h_u = \rho_z h_z,\tag{2.8}
$$

gdzie *ρ<sup>u</sup>* to gęstość cieczy w U-rurce, *h<sup>u</sup>* to różnica wysokości słupów cieczy w U-rurce, *ρ<sup>z</sup>* to gęstość cieczy w zlewce, a *h<sup>z</sup>* to różnica pomiędzy poziomem cieczy w zlewce, a wysokością słupa cieczy w sondzie.

Jak widać, odczytując różnicę wysokości słupów cieczy *h<sup>u</sup>* w Ururce lub różnicę poziomów cieczy w zlewce i w sondzie, można obliczyć wartość ciśnienia w zlewce (na danym poziomie), korzystając ze wzorów [\(2.4\)](#page-4-0) lub [\(2.5\)](#page-4-1). Można także wyznaczyć gęstość cieczy znajdującej się w zlewce – znając gęstość cieczy w U-rurce i korzystając ze wzoru [\(2.8\)](#page-4-2).

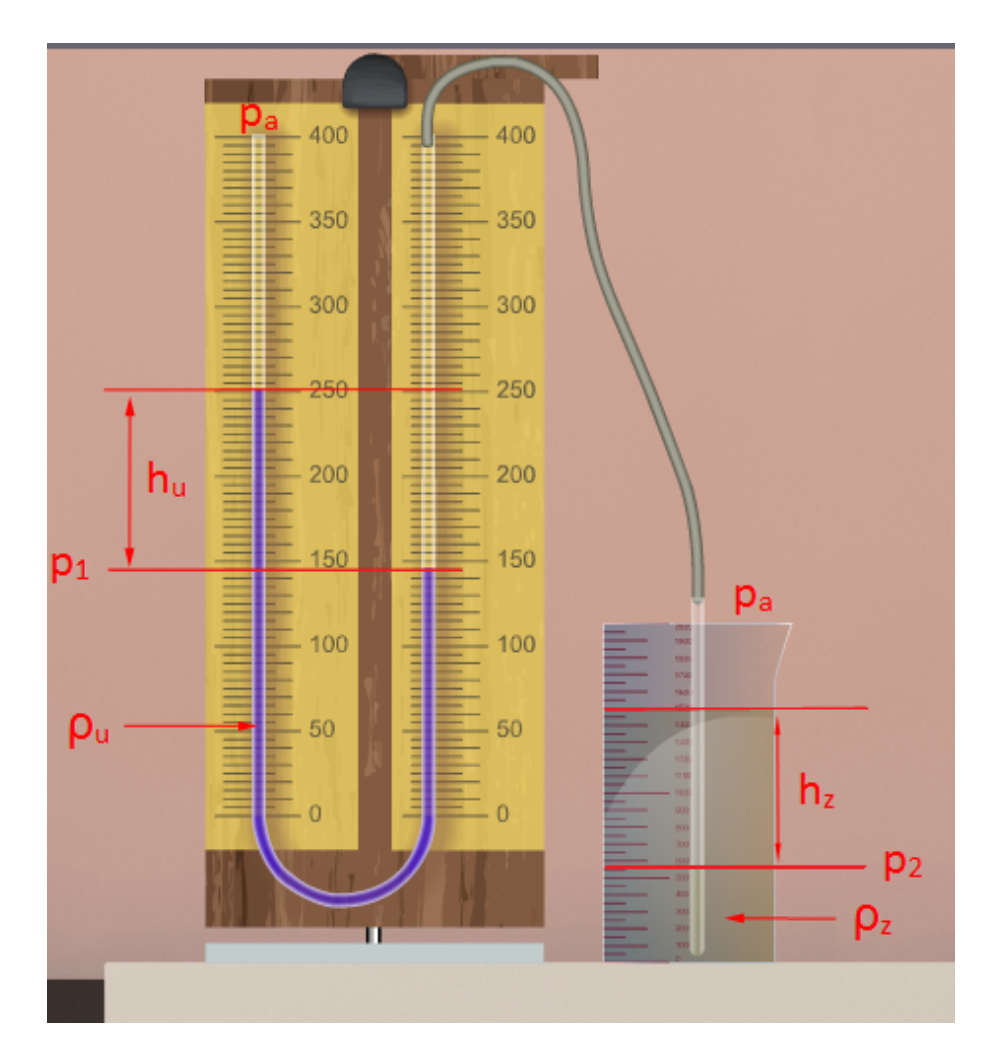

Rysunek 2.1. Schematyczna ilustracja pomiaru ciśnienia hydrostatycznego przy pomocy U-rurki.

## **Ćwiczenie 1 Wyznaczanie ciśnienia hydrostatycznego**

**Cel ćwiczenia:** Uczeń pozna sposób mierzenia ciśnienia hydrostatycznego przy pomocy manometru otwartego (U-rurki). Ćwiczenie to może stanowić wprowadzenie do zagadnienia "Mechanika cieczy".

> $\boldsymbol{\mathscr{C}}$ Wybierz z menu "Narzędzia" zakładkę "Pomiar ciśnienia hydrostatycznego", a następnie wybierz komponenty potrzebne do przeprowadzenia doświadczenia: U-rurkę, prostą sondę z wężykiem, zlewkę, butelkę z wodą destylowaną (która w tym doświadczeniu będzie cieczą odniesienia) oraz butelki z dowolnymi cieczami (proponujemy by to były ciecze o nieznanej gęstości). Uwaga! W bu

telce oznaczonej "Nieznana ciecz 1" (dodatkowo oznaczonej etykietą "1?") znajduje się glikol propylenowy, natomiast w butelce oznaczonej "Nieznana ciecz  $2^{\prime\prime}$  (dodatkowo oznaczonej etykietą " $2^{\prime\prime}$ ) znajduje się aceton.

" Możesz również wybrać zestaw barwników do jajek, umożliwiający zabarwienie bezbarwnych cieczy, dzięki czemu ciecze stają się lepiej widoczne, co ułatwia odczyt poziomów cieczy. Barwienie cieczy następuje poprzez przeciągnięcie myszą wybranego barwnika nad naczynie z bezbarwną cieczą. Uwaga! Możemy barwić tylko ciecze znajdujące się w U-rurce lub zlewce – nie da się zabarwić cieczy w butelce.

 $\mathscr Y$  Wybierz prostą sondę i przeciągnij ją myszą na U-rurkę.

" Wybierz wodę destylowaną, przeciągnij myszą i wlej ją do Ururki. Uwaga! Cieczą odniesienia może być dowolna ciecz.

 $\mathscr Y$  Wybierz dowolną ciecz (najlepiej jedną z cieczy o nieznanej gęstości) i wlej ją do zlewki. Następnie korzystając z panelu bocznego ustal poziom cieczy tak, by sonda była częściowo zanurzona (możesz zostawić domyślny poziom cieczy).

 $\blacktriangleright$  Po złożeniu zestawu kliknij ZAAKCEPTUJ USTAWIENIA.

 $\checkmark$  Uruchom doświadczenie poprzez kliknięcie przycisku URUCHOM. " Odczytaj różnicę wysokości słupów cieczy w U-rurce tak, jak przedstawiono na rysunku 2.1. Uwaga! Dwukrotne kliknięcie na Ururkę powoduje przybliżenie ekranu, co umożliwia dokładniejszy odczyt poziomów cieczy.

Korzystając z odpowiednich wzorów  $(2.4 \text{ i } 2.6)$  $(2.4 \text{ i } 2.6)$  $(2.4 \text{ i } 2.6)$ , oblicz ciśnienie *p*2.

**Zastanów się** Jaki wpływ na wynik ma dokładność odczytu poziomu cieczy? Postaraj się oszacować błąd wynikający z niedokładności odczytu.

> $\blacktriangleright$  Możesz powtórzyć pomiary dla tej samej cieczy, ustalając różne poziomy cieczy w zlewce. W tym celu skorzystaj z panelu bocznego.

**Zastanów się** Jaki wpływ na różnicę wysokości słupów cieczy w U-rurce ma wpływ zmiana poziomu cieczy w zlewce? Czy jesteś w stanie wskazać zależność?

> " Możesz powtórzyć pomiary, zmieniając ciecz w zlewce lub w U-rurce.

### **Ćwiczenie 2\* Badanie wpływu sondy na mierzone ciśnienie**

#### **Cel ćwiczenia:** Uczeń zbada wpływ kształtu sondy na mierzone ciśnienie.

 $\checkmark$  Wybierz z menu "Narzędzia" zakładkę "Pomiar ciśnienia hydrostatycznego", a następnie wybierz komponenty potrzebne do przeprowadzenia doświadczenia: U-rurkę, prostą sondę z wężykiem, zlewkę, butelkę z wodą destylowaną (która będzie naszą cieczą odniesienia) oraz butelki z dowolnymi cieczami.

" Możesz również wybrać zestaw barwników do jajek, umożliwiający zabarwienie bezbarwnych cieczy, dzięki czemu ciecze stają się lepiej widoczne, co ułatwia odczyt poziomów cieczy. Barwienie cieczy następuje poprzez przeciągnięcie myszą wybranego barwnika nad naczynie z bezbarwną cieczą. Uwaga! Możemy barwić tylko ciecze znajdujące się w U-rurce lub zlewce – nie da się zabarwić cieczy w butelce.

 $\mathscr Y$  Wybierz prostą sondę i przeciągnij ją myszą na U-rurkę.

" Wybierz wodę destylowaną, przeciągnij myszą i wlej ją do Ururki. Uwaga! Cieczą odniesienia może być dowolna ciecz.

" Wybierz dowolną ciecz i wlej ją do zlewki. Możesz zostawić domyślny poziom cieczy, lub korzystając z panelu bocznego ustalić inny poziom cieczy tak, aby sonda była zanurzona.

 $\checkmark$  Po złożeniu zestawu kliknij ZAAKCEPTUJ USTAWIENIA.

 $\checkmark$  Uruchom doświadczenie poprzez kliknięcie przycisku URUCHOM.

" Odczytaj poziomy cieczy w U-rurce i w zlewce. Uwaga! Dwukrotne kliknięcie na zlewkę lub U-rurkę powoduje przybliżenie ekranu, co umożliwia dokładniejszy odczyt poziomów cieczy.

 $\angle$  Zatrzymaj doświadczenie i zmień sondę.

 $\checkmark$  Nie zmieniaj poziomu cieczy w zlewce.

 $\checkmark$  Uruchom pomiary.

 $\checkmark$ Zbadaj wszystkie możliwe sondy.

 $\checkmark$  Jakie są Twoje wnioski? Czy poziom cieczy w U-rurce się zmienił? Czy ciśnienie było takie same dla różnych sond? Jaki wpływ na pomiar ma kształt sond oraz ich położenie?

**Zastanów się** Jaki wpływ na wynik ma dokładność odczytu poziomu cieczy? Postaraj się oszacować błąd wynikający z niedokładności odczytu.

> $\blacktriangleright$  Możesz powtórzyć pomiary dla innego poziomu cieczy w zlewce oraz innych cieczy w U-rurce i zlewce.

# **Wyznaczanie gęstości cieczy za pomocą zestawu U-rurki, Ćwiczenie 3 zlewki i sondy**

**Cel ćwiczenia:** Uczeń pozna sposób wyznaczenia gęstości nieznanej cieczy przy użyciu układu U-rurki.

> $\checkmark$  Wybierz z menu "Narzędzia" zakładkę "Pomiar ciśnienia hydrostatycznego", a następnie wybierz komponenty potrzebne do przeprowadzenia doświadczenia: U-rurkę, prostą sondę z wężykiem, zlewkę, butelkę z wodą destylowaną (która będzie cieczą odniesienia) oraz dwie butelki z nieznanymi cieczami. Uwaga! W butelce oznaczonej "Nieznana ciecz 1" (dodatkowo oznaczonej etykietą "1?") znajduje się glikol propylenowy, natomiast w butelce oznaczonej "Nieznana ciecz  $2^{\prime\prime}$  (dodatkowo oznaczonej etykietą " $2^{\prime\prime}$ ) znajduje się aceton.

 $\checkmark$  Wybierz prostą sondę i przeciągnij ją myszą na U-rurkę.

" Wybierz wodę destylowaną, przeciągnij myszą i wlej ją do Ururki. Uwaga! Cieczą odniesienia może być dowolna ciecz.

 $\checkmark$  Wybierz np. nieznaną ciecz nr 1 i wlej ją do zlewki, a następnie korzystając z panelu bocznego ustal poziom cieczy tak, by sonda była zanurzona w pewnym stopniu.

 $\checkmark$  Po złożeniu zestawu kliknij ZAAKCEPTUJ USTAWIENIA.

 $\checkmark$  Uruchom doświadczenie poprzez kliknięcie przycisku URUCHOM.

" Odczytaj poziomy cieczy w U-rurce i w zlewce. Uwaga! Dwukrotne kliknięcie na zlewkę lub U-rurkę powoduje przybliżenie ekranu, co umożliwia dokładniejszy odczyt poziomów cieczy.

Korzystając z wzoru  $(2.8)$  oblicz gęstość nieznanej cieczy.

 $\blacktriangleright$  Porównaj wyliczoną gęstość z wartościami w "Tablicach fizycznych".

 $\boldsymbol{\mathcal{U}}$  Zmieniaj poziom cieczy w zlewce i powtórz pomiary. Zapisz wartości  $h_u$  i  $h_z$ .

 $\triangledown$  Dla każdej pary odczytanych poziomów cieczy wyznacz gęstość nieznanej cieczy.

 $\checkmark$  Uśrednij wyliczone wartości.

Uwaga! Zaawansowani uczniowie mogą sporządzić wykres *h<sup>u</sup>* = *f*(*hz*) oraz wyznaczyć współczynnik kierunkowy *a* otrzymanej prostej. Sprowadzając wzór [\(2.8\)](#page-4-2) do postaci:

$$
h_u = \frac{\rho_z}{\rho_u} h_z \tag{2.9}
$$

oraz wiedząc iż:

$$
a = \frac{\rho_z}{\rho_u},\tag{2.10}
$$

będą w stanie obliczyć gęstość nieznanej cieczy znajdującej się w zlewce. Otrzymany wynik powinni porównać z wartościami podanymi w "Tablicach fizycznych".

 $\checkmark$  Otrzymany wynik porównaj z "Tablicami fizycznymi".  $\checkmark$  Zastanów się, które wyniki były dokładniejsze, a które obarczone większym błędem i dlaczego? Jaki wpływ na wynik ma dokładność odczytu poziomu cieczy?

Wyznacz gęstość drugiej nieznanej cieczy.

**Gęstość** Gęstość (inaczej zwana masą właściwą) jest to stosunek masy pewnej substancji do zajmowanej przez nią objętości. Dla substancji jednorodnych (takich, które mają te same właściwości fizyczne w dowolnym obszarze substancji), a takimi będziemy się zajmować, gęstość jest wyrażona wzorem:

$$
\rho = \frac{m}{V},\tag{3.1}
$$

gdzie *ρ* to gęstość, *m* to masa a *V* to objętość. Jednostką gęstości jest  $\left[\frac{kg}{m^3}\right]$ .

**Zasolenie** Zasolenie wód określa ilość soli mineralnych rozpuszczonych w wodzie. Wartość ta zazwyczaj podawana jest w promilach  $(\%)$ . Na stopień zasolenia akwenów wodnych mają wpływ między innymi procesy parowania i topnienia wody, oraz pływy wód np. zasolenie może zmniejszyć napływ wód słodkich.

> Zasolenie tak zwanego oceanu światowego (wszystkich oceanów i mórz otwartych, które są ze sobą połączone) wynosi około 35  $\%$ <sub>0</sub>, natomiast zasolenie wód śródlądowych może być znacznie większe. Na przykład średnie zasolenie Bałtyku to 7  $\%$ <sub>0</sub>, natomiast morza Martwego około 231 ‰ (co nie jest najwyższym zasoleniem na świecie – zasolenie jeziora Patience Lake w Kanadzie wynosi około 428  $\%$ <sub>0</sub>, czyli aż około 42,8 %.

> Im woda jest bardziej zasolona, tym większy jest jej ciężar właściwy (*ρg*) czyli stosunek ciężaru cieczy do jej objętości.

> Podstawowym prawem hydrostatyki, określającym siłę wyporu, jest prawo Archimedesa<sup>[1](#page-10-0)</sup>.

<span id="page-10-0"></span><sup>&</sup>lt;sup>1</sup>Archimedes z Syrakuz (287–212 p.n.e.) – grecki filozof przyrody i matematyk, urodził się i żył w Syrakuzach; autor traktatu o kwadraturze odcinka paraboli, był twórcą hydrostatyki i statyki, oraz prekursorem rachunku całkowego i różniczkowego, zajmował się również astronomią (opisał ruch planet wokół Ziemi); był wielkim wynalazcą (m.in. śruby Archimedesa, przenośnika ślimakowego, zegara wodnego, udoskonalił wielokrążek) i odkrywcą (m.in. jako pierwszy oszacował liczbę pi, przedstawił zasadę dźwigni i prawa równi pochyłej, wyprowadził pojęcie siły); według legendy odkrył siłę wyporu podczas kąpieli i wybiegł nago z wanny krzycząc "*Eureka!*" (co oznacza po grecku "Zna $lazlem!$ ").

**Prawo Archimedesa** Na każde ciało zanurzone w płynie (cieczy lub gazie) działa pionowa, skierowana ku górze siła wyporu. Wartość tej siły jest równa ciężarowi wypartego przez to ciało płynu.

Powyższe prawo można przedstawić wzorem [\(3.2\)](#page-11-0):

<span id="page-11-0"></span>
$$
F_W = \rho g V, \tag{3.2}
$$

gdzie *F<sup>W</sup>* to siła wyporu, *ρ* to gęstość płynu w którym zanurzone jest ciało, *g* to przyspieszenie grawitacyjne, a *V* to objętość wypieranego płynu (równa objętości części ciała zanurzonego w płynie). Jak widać siła wyporu jest tym większa, im większa jest gęstość płynu, w którym zanurzone jest ciało – siła wyporu jest więc większa w rtęci niż w wodzie, w wodzie z kolei jest większa niż w powietrzu. Siła wyporu jest także tym większa, im większa jest objętość tej części ciała, która jest zanurzona w cieczy.

Zapewne nie raz widziałeś lub korzystałeś z wagi, dzięki której mogłeś wyznaczyć masę danego obiektu. Podstawą działania prostej wagi szalkowej jest zasada równoważenia sił – ciężaru odważników o znanej masie i ciężaru nieznanego ciała.

**Waga Mohra** Waga Mohra to dwuramienna dźwignia przedstawiona na rysunku 3.1. Na jednym końcu (lewym) tej dźwigni w pobliżu jej osi obrotu znajduje się zamocowany na stałe ciężarek. Ramię części dźwigni znajdującej się po drugiej stronie (prawej) osi obrotu posiada zestaw dziewięciu otworów dzielących całe ramię na 10 równych części. Na końcu, czyli w 10 części ramienia, zawieszony jest szklany nurek. W otworach mogą być zawieszane ciężarki zwane konikami. Koniki oznaczone są jako *k*1, *k*<sup>2</sup> i *k*3. Stosunek ich mas (*k*<sup>1</sup> : *k*<sup>2</sup> : *k*3) wynosi 1 : 10 : 100. Numer otworu na ramieniu dźwigni (licząc od strony osi obrotu) określa odległość od osi obrotu, wyrażoną w dziesiątych częściach długości *L* (gdyż całe ramię jest podzielone na 10 części). Dzięki czemu można wyznaczyć moment siły działający w dowolnym punkcie podwieszonych ciężarków. Jak wiadomo, moment siły to iloczyn wartości siły i ramienia siły, gdzie ramię siły to odległość pomiędzy osią obrotu, a punktem przyłożenia siły.

> Układ wagi Mohra jest tak wyważony, że po zawieszeniu nurka w powietrzu całość znajduje się w stanie równowagi. Czyli, w stanie równowagi, momenty siły po jednej i drugiej stronie osi obrotu są takie same. Po zanurzeniu nurka w cieczy wzorcowej o znanej gęstości *ρ<sup>w</sup>* (np. w wodzie destylowanej), zacznie na niego działać siła wyporu równa (zgodnie z prawem Archimedesa) ciężarowi cieczy

wypartej przez nurka. Spowoduje to wychylenie wagi z położenia równowagi. Aby przywrócić położenie równowagi, należy zawiesić koniki o odpowiednich masach w odpowiednich odległościach od osi obrotu.

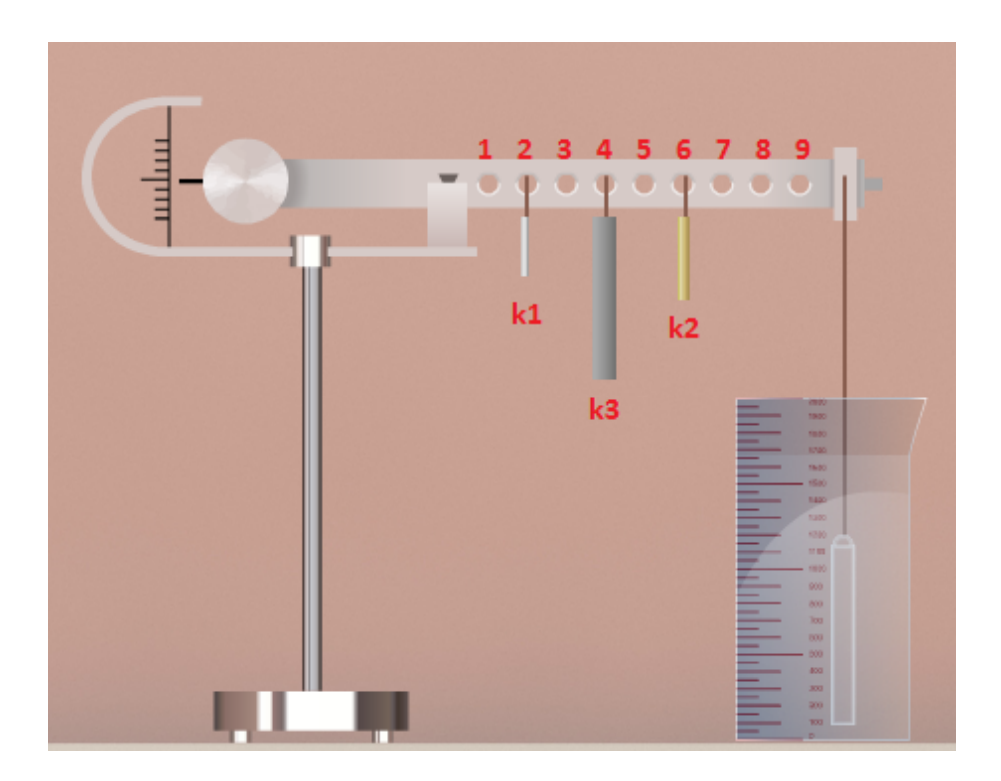

Rysunek 3.1. Schemat wagi Mohra.

Optymalne rozmieszczenie koników *k*1, *k*<sup>2</sup> i *k*<sup>3</sup> w odpowiednich otworach wagi Mohra znajdujemy doświadczalnie. Przyjmijmy, że miejsce zawieszenia ciężarka  $k_1$  to  $x_1$ ,  $k_2$  to  $x_2$  i  $k_3$  to  $x_3$ . Po przywróceniu równowagi, moment siły wyporu, działającej na nurka zawieszonego w odległości *L* od osi obrotu dźwigni, zostanie zrównoważony poprzez sumę momentów sił ciężkości działających na poszczególne koniki. Koniki są zawieszone w odległościach  $x_1 \cdot \frac{L}{10}$ ,  $x_2 \cdot \frac{L}{10}$ ,  $x_3 \cdot \frac{L}{10}$  od osi obrotu dźwigni, gdzie za *x*1, *x*<sup>2</sup> oraz *x*<sup>3</sup> podstawia się numer otworu. Równoważenie siły wyporu przez zawieszone koniki zostało przedstawione w równaniu [\(3.3\)](#page-12-0).

<span id="page-12-0"></span>
$$
\rho_w VgL = mg \cdot \left(\frac{x_3}{10} + \frac{1}{10} \cdot \frac{x_2}{10} + \frac{1}{100} \cdot \frac{x_1}{10}\right) \cdot L. \tag{3.3}
$$

Rozważmy teraz zanurzenie nurka w cieczy o nieznanej gęstości *ρ*. Na nurka zacznie działać siła wyporu i waga zostanie wychylona z położenia równowagi. By uzyskać ponownie równowagę, należy ponownie zawiesić koniki w odpowiednich otworach ramienia dźwigni. Najlepsze rozmieszczenie koników znajdujemy doświadczalnie. Przyjmijmy oznaczenie *y*<sup>1</sup> dla miejsca zawieszenia nurka *k*1, *y*<sup>2</sup> dla *k*<sup>2</sup> i *y*<sup>3</sup> dla *k*3. Wtedy warunek równowagi będzie miał postać:

<span id="page-13-0"></span>
$$
\rho VgL = mg \cdot \left(\frac{y_3}{10} + \frac{1}{10} \cdot \frac{y_2}{10} + \frac{1}{100} \cdot \frac{y_1}{10}\right) \cdot L. \tag{3.4}
$$

Dzieląc stronami równanie [\(3.4\)](#page-13-0) przez [\(3.3\)](#page-12-0), otrzymamy:

<span id="page-13-1"></span>
$$
\rho = \rho_w \frac{y_3 + \frac{y_2}{10} + \frac{y_1}{100}}{x_3 + \frac{x_2}{10} + \frac{x_1}{100}},\tag{3.5}
$$

gdzie *x*1, *x*<sup>2</sup> i *x*<sup>3</sup> to numery otworów, w których zawieszono odpowiednie koniki tak, by uzyskać równowagę dla cieczy o znanej gęstości *ρw*; *y*1, *y*<sup>2</sup> i *y*<sup>3</sup> to numery otworów, w których zawieszono odpowiednie koniki by uzyskać równowagę dla cieczy o nieznanej gęstości.

Jak widać ze wzoru [\(3.5\)](#page-13-1), do obliczenia gęstości cieczy nie jest potrzebna znajomość wartości objętości nurka, wartości mas, ani odległości koników od osi obrotu – wystarczą tylko miejsca podwieszenia koników i stosunek mas używanych koników.

### **Ćwiczenie 4 Wyznaczanie gęstości cieczy za pomocą wagi Mohra**

#### **Cel ćwiczenia:** Uczeń będzie wyznaczał gęstość cieczy przy pomocy wagi Mohra.

 $\mathscrmath{V}$  Wybierz z menu "Narzędzia" zakładkę "Wyznaczanie gęstości cieczy", a następnie wybierz komponenty potrzebne do przeprowadzenia doświadczenia: wagę Mohra, zlewkę, koniki, nurka, butelkę z wodą destylowaną (która będzie cieczą odniesienia), dwie dowolne butelki z cieczami i dwie butelki z nieznanymi cieczami. Uwaga! W butelce oznaczonej "Nieznana ciecz 1" (dodatkowo oznaczonej etykietą  $\mathcal{N}$ ?") znajduje się glikol propylenowy, natomiast w butelce oznaczonej "Nieznana ciecz 2" (dodatkowo oznaczonej etykietą " $2$ ?") znajduje się aceton.

" Możesz również wybrać zestaw barwników do jajek, umożliwiający zabarwienie bezbarwnych cieczy, dzięki czemu ciecze stają się lepiej widoczne, co ułatwia odczyt. Barwienie cieczy następuje poprzez przeciągnięcie myszą wybranego barwnika nad naczynie z bezbarwną cieczą. Uwaga! Możemy barwić tylko ciecze znajdujące się w U-rurce lub zlewce – nie da się zabarwić cieczy w butelce.

 $\overrightarrow{P}$  Podnieś nurka ze stołu i przeciągnij go myszą na koniec ramienia dźwigni wagi Mohra.

Wlej wodę destylowaną do zlewki. Uwaga! Cieczą odniesienia może być dowolna ciecz.

**Zastanów się** Przed uruchomieniem doświadczenia zastanów się, w którą stronę przechyli się waga po wlaniu cieczy? Uzasadnij swoją odpowiedź.

 $\checkmark$  Uruchom doświadczenie.

**Zastanów się** Zanim zaczniesz wieszać koniki zastanów się, gdzie powinny one wisieć, aby uzyskać równowagę. Czy będą to położenia bliżej nurka, czy bliżej osi obrotu? Sprawdź doświadczalnie wpływ miejsca zwieszenia tego samego konika na wychylenie wagi.

> $\checkmark$  Zawieś koniki w takich położeniach, aby waga uzyskała położenie równowagi.

> " Po zrównoważeniu wagi zapisz numery otworków, w których zostały zawieszone koniki. Dane te przydadzą ci się do dalszych obliczeń.

> " Zmień ciecz w zlewce na jedną ze znanych cieczy. Powtórz doświadczenie dla znanej cieczy i zanotuj numery otworków.

> Korzystając ze wzoru  $(3.5)$  i wyników pomiarów dla wody destylowanej, oblicz gęstość danej cieczy.

> " Czy otrzymana wartość gęstości zgadza się z wartością podaną w "Tablicach fizycznych"? Jeżeli występuje rozbieżność wyników, zastanów się jaka jest jej przyczyna?

> " Teraz do zlewki wlej jedną z nieznanych cieczy (najlepiej tę, którą badałeś w poprzednim rozdziale).

" Przeprowadź analogiczne pomiary i oblicz gęstość tej cieczy.

" Czy otrzymana gęstość zgadza się z wartością wyliczoną w poprzednim zadaniu? Jeżeli nie, to jak myślisz, która metoda jest bardziej dokładna? Skąd mogą wynikać rozbieżności?

 $\checkmark$  Wybierz z "Narzędzi" wodę morską 1 oraz wodę morską 2. W jednej z butelek znajduje się woda z Bałtyku, natomiast w drugiej woda z Morza Martwego. Uwaga! W butelce oznaczonej "Woda morska 1" znajduje się woda z Morza Bałtyckiego, natomiast w butelce oznaczonej "Woda morska 2" znajduje się woda z Morza Martwego.

 $\mathscr Y$  Wybierz jedną z cieczy i wlej ją do zlewki.

 $\overline{\mathscr{C}}$  Zawieś nurka i uruchom program.

" Postaraj się doprowadzić wagę do równowagi.

 $\triangledown$  Powtórz pomiar dla drugiej cieczy.

" Czy takich wyników się spodziewałeś? Dlaczego woda z Bałtyku

- zachowuje się inaczej niż woda z Morza Martwego?
- $\triangledown$  Możesz powtórzyć pomiary dla pozostałych cieczy.

Jak już wspomnieliśmy wcześniej, siła wyporu zależy od objętości cieczy wypartej przez to ciało, przyspieszenia grawitacyjnego i gęstości cieczy, w której jest zanurzone ciało.

Na każde ciało zanurzone w cieczy, oprócz siły wyporu skierowanej ku górze, działa również siła ciężkości, skierowana ku dołowi. Zatem, czy dane ciało będzie się unosić czy też tonąć, zależy od proporcji tych sił:

<span id="page-16-0"></span>
$$
mg > \rho_c gV,\tag{4.1}
$$

<span id="page-16-1"></span>
$$
mg < \rho_c gV,\tag{4.2}
$$

<span id="page-16-2"></span>
$$
mg = \rho_c gV,\tag{4.3}
$$

gdzie *m* to masa ciała, *g* to przyspieszenie grawitacyjne, *ρ<sup>c</sup>* to gęstość cieczy a *V* to objętość ciała (ciało jest całkowicie zanurzone w cieczy).

Gdy siła ciężkości jest większa od siły wyporu [\(4.1\)](#page-16-0), wypadkowa siła jest skierowana w dół, zatem obiekt tonie. Gdy siła ciężkości jest mniejsza od siły wyporu [\(4.2\)](#page-16-1), na ciało zanurzone w cieczy działa wypadkowa siła skierowana ku górze. Ciało to wypływa więc na powierzchnię i uzyskuje położenie równowagi będąc tylko częściowo zanurzone w cieczy. Natomiast gdy siła ciężkości jest równa sile wyporu [\(4.3\)](#page-16-2), wypadkowa siła jest zerowa, zatem obiekt może pływać całkowicie zanurzony w cieczy na dowolnej głębokości.

Wyrażając masę ciała we wzorach  $(4.1 - 4.3)$  $(4.1 - 4.3)$  $(4.1 - 4.3)$  poprzez iloczyn objętości i gęstości ciała można przepisać wzory [\(4.1](#page-16-0) – [4.3\)](#page-16-2) jedynie za pomocą gęstości cieczy *ρ<sup>c</sup>* oraz gęstości zanurzonego ciała *ρ*:

$$
\rho > \rho_c, \tag{4.4}
$$

$$
\rho < \rho_c,\tag{4.5}
$$

$$
\rho = \rho_c. \tag{4.6}
$$

#### **Cel ćwiczenia:** Uczeń będzie badał działanie sił wyporu na klocki o różnych wymiarach i gęstościach.

 $\checkmark$  Wybierz z menu "Narzędzia" zakładkę "Zestaw do mechaniki cieczy", a następnie wybierz komponenty potrzebne do przeprowadzenia doświadczenia: zlewkę, trzy dowolne klocki (np. wszystkie o tej samej objętości), pięć butelek z dowolnymi cieczami (proponujemy by jedną z nich była woda destylowana).

Możesz również wybrać wagę, by poznać masę poszczególnych klocków oraz zestaw barwników do jajek, by zabarwić bezbarwne ciecze.

 $\checkmark$  Wlej wodę destylowaną do zlewki.

**Zastanów się** Przed umieszczeniem klocków w zlewce zastanów się, który z nich będzie pływał, a który tonął.

 $\mathscrmark$  Wybierz klocek i umieść go w wodzie.

 $\mathscrmark$  Korzystając z opcji ZANURZ KLOCEK/WYNURZ KLOCEK ustaw pozycję początkową klocka. Uwaga! Domyślnie klocek umieszczony jest w pozycji WYNURZ KLOCEK, co oznacza, że klocek zostaje przytrzymany nad powierzchnią cieczy tak, że dolna powierzchnia klocka dotyka tafli cieczy. Z kolei, po wybraniu opcji ZANURZ KLOCEK, klocek zostaje przytrzymany przy dnie naczynia (do momentu uruchomienia doświadczenia).

 $\checkmark$  Uruchom doświadczenie.

 $\checkmark$  Odczytaj poziom cieczy. Uwaga! Dwukrotne kliknięcie na zlewkę powoduje przybliżenie ekranu, co umożliwia dokładniejszy odczyt poziomów cieczy.

" Co się stało z klockiem? Czy zachowanie klocka jest zgodne z prawem Archimedesa? Czy jesteś w stanie oszacować siłę wyporu działającą na klocek?

**Zastanów się** Jak będzie się zachowywać klocek w cieczy o gęstości zbliżonej do gęstości klocka? Jak będzie się zachowywać lekki klocek w cieczy o gęstości większej niż gęstość wody? Jak będzie się zachowywać ten sam klocek w cieczy o gęstości mniejszej niż gęstość wody?

> " Powtórz pomiary, zmieniając rodzaj klocka i cieczy w zlewce. Uwaga! Po wlaniu rtęci do zlewki, w zlewce można jedynie umieścić klocki stalowe. Uwaga! Po wlaniu do zlewki nieznanej cieczy 2

#### (acetonu) nie można umieścić klocków wykonanych ze styropianu.

" Jakie wnioski możesz wyciągnąć po zbadaniu kilku klocków? Czy takiego zachowania się spodziewałeś? Jak zmieniał się poziom cieczy w zlewce, np. w zależności od gęstości klocka?

 $\checkmark$  Powtórz pomiary, tym razem umieszczając każdy klocek na dnie zlewki.

 $\checkmark$  Czy jesteś w stanie stwierdzić, patrząc na czas wypływania na powierzchnię, na klocek z jakiego materiału działa największa siła wyporu? Dlaczego niektóre klocki zawsze zostają na dnie?

**Zastanów się** Wyobraź sobie, że wkładasz do zlewki z cieczą klocek i przytrzymujesz go na dnie ręką. Które klocki wypłyną na powierzchnię po oderwaniu ręki? Stalowy klocek zanurzony w rtęci, klocek z tworzywa PET zanurzony w glicerynie, klocek z drewna dębowego zanurzony w denaturacie, czy klocek z drewna sosnowego zanurzony w wodzie morskiej?

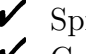

" Sprawdź doświadczalnie swoje przypuszczenia.

 $\checkmark$  Czy takich rezultatów się spodziewałeś?

**Czy wiesz, że...** Czy wiesz, że da się oszukać prawo Archimedesa i spowodować, by klocek o gęstości mniejszej niż ciecz, w której jest zanurzony, spoczywał na dnie?

> Wbrew pozorom nie wymaga to złamania podstawowych praw fizyki i jest stosunkowo proste do zrobienia. Jednym ze sposobów, jest trick kuglarski, polegający na umieszczeniu wewnątrz klocka odważnika, który zwiększy ciężar tego ciała.

> Inny wyjściem, bardziej uczciwym, jest zniwelowanie siły parcia działającej od spodu klocka. By to osiągnąć nasz klocek musi mieć równe i idealnie gładkie ścianki (przez co klocki drewniane lub zrobione z korka do tego celu się nie nadają). Następnie umieszczamy klocek na dnie zlewki i ostrożnie zalewamy cieczą tak, by ani kropla cieczy (lub bąbelek powietrza) nie dostała się między dno klocka a dno zlewki. Jeżeli uda nam się to zrobić, klocek będzie dociskany do dna przez siłę parcia cieczy działającej od góry. Niestety taki stan jest mocno niestabilny i bardzo łatwo można spowodować sytuację, w której woda dostaje się pod klocek. W wyniku tego pojawia się siła parcia działająca od dołu i wypychająca klocek na powierzchnię. Możesz spróbować zrobić takie doświadczenie w domu, wykorzystując kawałek świeczki i szklankę wody.

**Cel ćwiczenia:** Uczeń będzie próbował oszacować gęstość nieznanych cieczy przy pomocy sił wyporu.

> $\checkmark$  Wybierz z menu "Narzędzia" zakładkę "Zestaw do mechaniki cieczy", a następnie wybierz potrzebne komponenty do przeprowadzenia doświadczenia: zlewkę, trzy dowolne klocki (w tym jeden stalowy), dwie butelki z nieznanymi cieczami.

> $\mathscr Y$  Wlej jedną z cieczy do zlewki. Uwaga! Po wlaniu nieznanej cieczy do zlewki, niektórych klocków nie można umieścić w zlewce. Spowodowane jest to wchodzeniem klocków w reakcję z cieczą.

> $\overrightarrow{V}$  Wybierz klocek, najlepiej jeden z badanych w poprzednim ćwiczeniu i umieść go w cieczy.

> $\checkmark$  Korzystając z opcji ZANURZ KLOCEK/WYNURZ KLOCEK ustaw pozycję początkową klocka.

 $\checkmark$  Uruchom doświadczenie.

 $\checkmark$  Odczytaj poziom cieczy. Uwaga! Dwukrotne kliknięcie na zlewkę powoduje przybliżenie ekranu, co umożliwia dokładniejszy odczyt poziomów cieczy.

 $\checkmark$  Co się stało z klockiem? Czy zachowywał się tak samo w wodzie destylowanej? Czy jesteś w stanie oszacować gęstość cieczy – czy jest większa, czy też mniejsza od wody destylowanej?

Dobierz klocek tak, by zachowywał się jak np. drewno dębowe w denaturacie – mała różnica gęstości pomiędzy cieczą a klockiem.  $\checkmark$  Uruchom doświadczenie.

" Zmierz ilość wypartej cieczy. Zważ klocek i oblicz gęstość cieczy. Przyjmij, że siła ciężkości jest równa sile wyporu, i skorzystaj ze wzoru [\(4.3\)](#page-16-2). Porównaj wynik z tablicami fizycznymi i pomiarami z poprzednich ćwiczeń.

 $\angle$  Czy pomiar ten jest dokładny? Który pomiar gęstości ze znanych ci sposobów jest obarczony największym błędem, a który jest najdokładniejszy? Z czego wynikają błędy?

### **5 Wielokrążki**

- **Wielokrążek** Wielokrążek to układ lin (cięgien) i krążków, umożliwiający otrzymanie przełożenia siły, pozwalając tym samym na uniesienie dużego ciężaru przy użyciu małej siły. Rozróżniamy trzy rodzaje wielokrążków: zwykłe, potęgowe i różnicowe. Każdy rodzaj ma inny rozkład sił, a zatem także inne przełożenia sił. W tym e-doświadczeniu zajmiemy się wielokrążkami zwykłymi oraz potęgowymi.
- **Wielokrążek zwykły** Wielokrążek zwykły to rodzaj wielokrążka, w którym krążki są połączone jeden za drugim, a właściwie jeden pod drugim (rysunek 4.1). Pierwszy krążek jest podczepiony pod belkę, zaś kolejne krążki łączone są ze sobą, to znaczy każdy kolejny jest mocowany do któregoś z poprzednich krążków. Podnoszony ciężar zawsze jest podczepiony do ostatniego wielokrążka znajdującego się najniżej w układzie. Siła *Fz*, niezbędna do uniesienia ciężaru Q, wynosi:

$$
F_z = \frac{Q}{k},\tag{5.1}
$$

gdzie *Q* to ciężar podnoszonego ciała wyrażony w niutonach [N], *k* to liczba odcinków linki (cięgna) przebiegających pomiędzy krążkami (lub zespołami krążków). Jeżeli koniec linki mocowany jest do krążka nieruchomego, to:

$$
k = 2n; \ F_z = \frac{Q}{2n}, \tag{5.2}
$$

gdzie *n* to liczba krążków przesuwnych (takich, które zmieniają swoje położenie podczas pracy) w ruchomym zespole krążków. Jeżeli koniec linki mocowany jest do krążka ruchomego, to:

$$
k = 2n + 1; \ F_z = \frac{Q}{2n + 1}, \tag{5.3}
$$

gdzie *n* to liczba krążków przesuwnych w ruchomym zespole krążków.

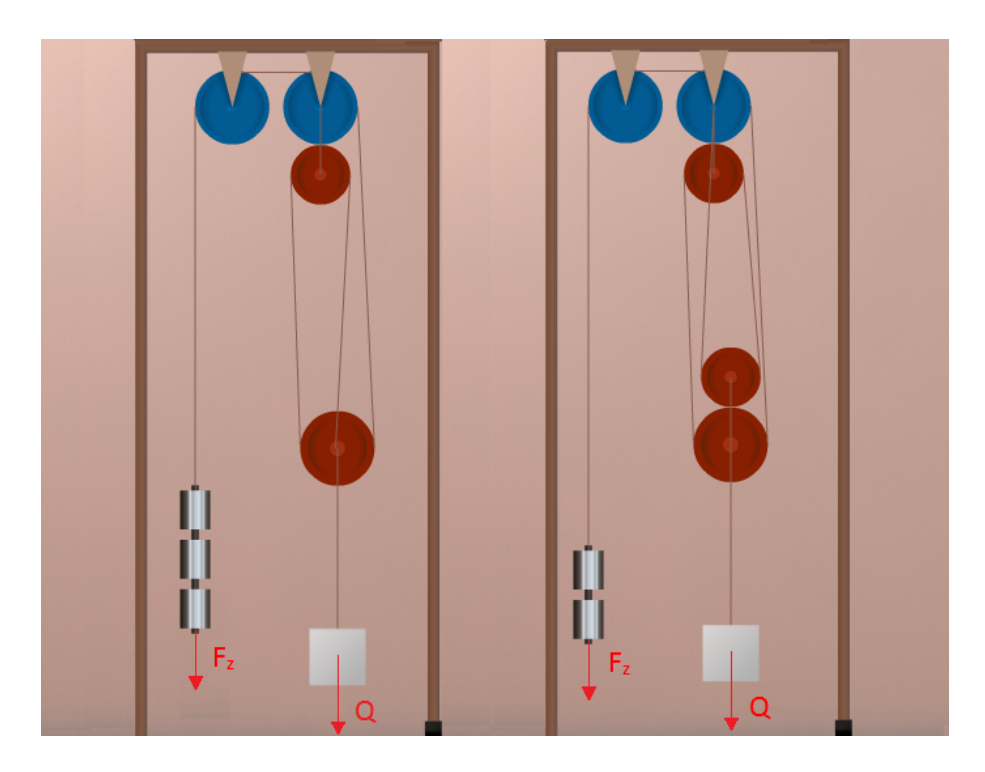

Rysunek 4.1. Schemat wielokrążków zwykłych.

**Wielokrążek potęgowy** Wielokrążek potęgowy to układ krążków przesuwnych, połączonych szeregowo (rysunek 4.2). Łączenie szeregowe polega na tym, że przy każdym podłączonym krążku, linka na której wisi dany krążek jest połączona z poprzednim krążkiem i belką. Wyjątkiem są pierwsze dwa krążki, gdzie pierwszy jest stale podczepiony do belki, zaś drugi porusza się na lince przewleczonej przez pierwszy krążek. Podnoszony ciężar jest zawsze podczepiany do ostatniego krążka w układzie. Zależność opisująca działanie wielokrążka potęgowego wygląda następująco:

$$
F_p = \frac{Q}{2^n},\tag{5.4}
$$

gdzie *F<sup>p</sup>* to siła poruszająca, *Q* to ciężar, który chcemy podnieść, a *n* to liczba krążków przesuwnych.

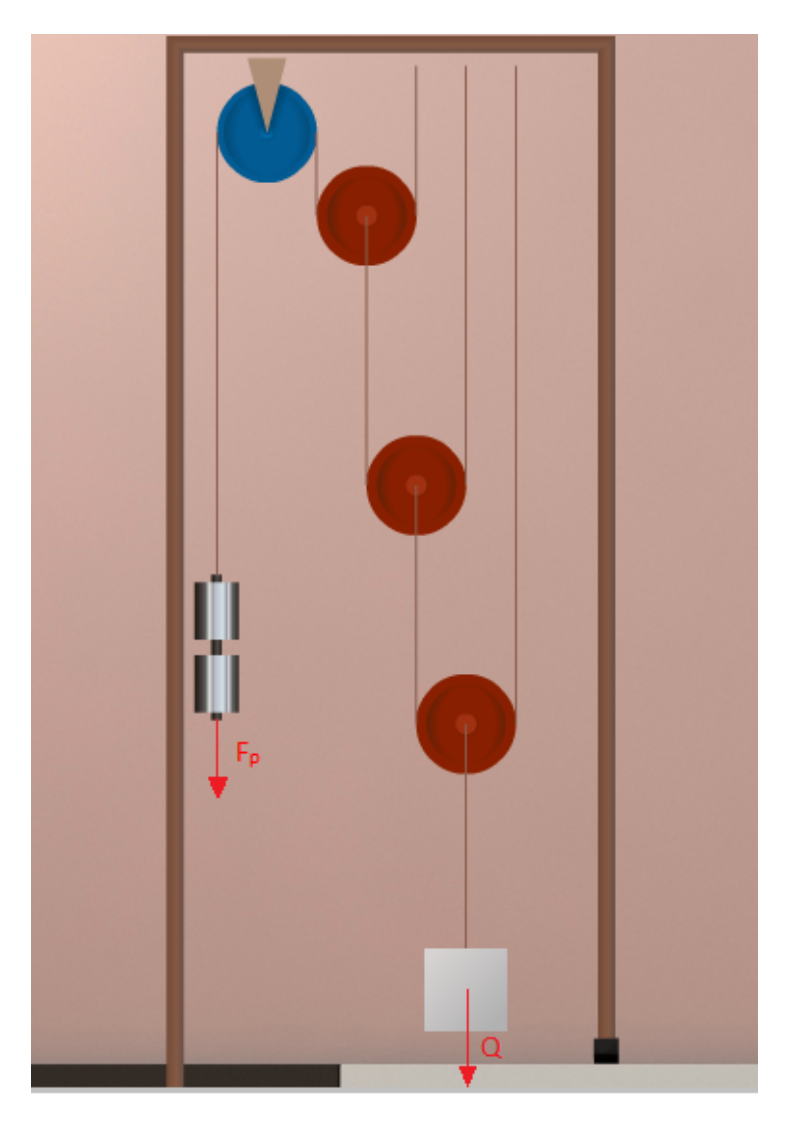

Rysunek 4.2. Schemat wielokrążków potęgowych.

W niniejszym e-doświadczeniu przyjmujemy, iż krążki są nieważkie oraz pomijamy tarcie, czyli linki ślizgają się po krążkach.

## **Ćwiczenie 7\* Wyznaczanie mas klocków**

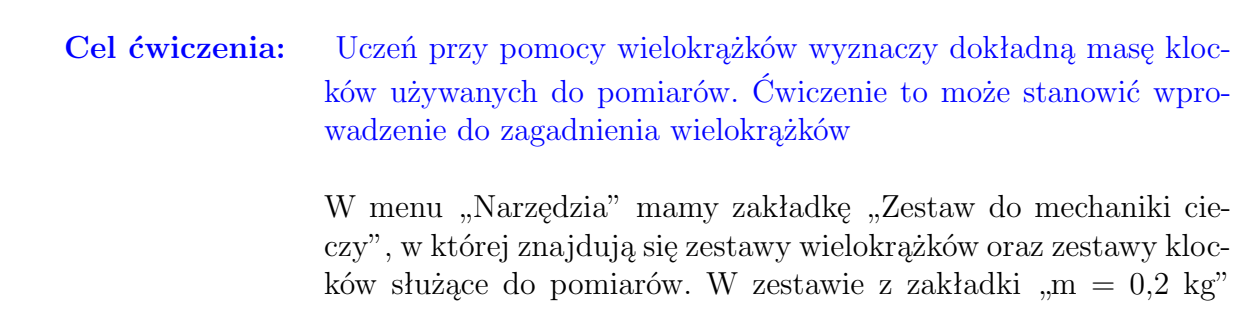

mamy klocki o masach zbliżonych do 0,2 kg.

**Zastanów się** W jaki sposób wyznaczyć dokładną masę klocków nie mając do dyspozycji wagi elektronicznej? Czy jesteś w stanie to wykonać przy pomocy wielokrążków? Jeżeli tak, to przy pomocy którego zestawu będzie to najłatwiejsze?

> $\checkmark$  Wybierz z menu "Narzędzia" zakładkę "Zestaw do mechaniki cieczy", a następnie wybierz komponenty potrzebne do przeprowadzenia doświadczenia: wybrany układ wielokrążków (zalecamy wybranie pojedynczego wielokrążka), trzy dowolne klocki z zakładki  $\mu$  m = 0,2 kg", zestaw ciężarków.

 $\mathbf{\hat{V}}$  Wybierz klocek i zawieś go na lince.

#### **Zastanów się** Od jakiego ciężarka powinieneś zacząć mierzenie wagi klocka?

 $\angle$  Z pudełka wyjmij wybrany ciężarek i zawieś go na drugiej lince.  $\overline{\mathbf{V}}$  Uruchom układ.

" Co się stało z układem? Czy przy takim ciężarku zaczął się poruszać? O czym to świadczy?

" Zwiększając lub zmniejszając masę ciężarków znajdź wartość, przy której klocek przestaje swobodnie leżeć na stole i zaczyna być wyciągany do góry.

 $\overrightarrow{J}$  Jaka jest masa badanego klocka?

" Wybierz z narzędzi wagę elektroniczną i sprawdź masę klocka. Czy zgadza się ona z twoimi pomiarami?

 $\triangledown$  Powtórz pomiary dla wszystkich klocków z zakładki "m = 0,2 kg".

### **Ćwiczenie 8 Badanie wielokrążków zwykłych**

#### **Cel ćwiczenia:** Uczeń sprawdzi zasadę działania wielokrążków zwykłych.

**Układ dwóch krążków ↓** Wybierz z menu "Narzędzia" zakładkę "Zestaw do mechaniki cieczy", a następnie wybierz komponenty potrzebne do przeprowadzenia doświadczenia: układ dwóch krążków, trzy dowolne klocki (w tym jeden z zakładki " $m = 0.2$  kg"), zestaw ciężarków, wagę.

> Wybierz klocek (np. ten z zakładki " $m = 0.2$  kg"), zważ go i zawieś go na lince.

- $\angle$  Z pudełka wybierz ciężarek i zawieś go na drugiej lince.
- $\checkmark$  Uruchom układ.

 $\triangleright$  Dobierz masę przeciwwagi tak, by układ był w równowadze.

 $\checkmark$  Jaka musi być masa ciężarków, by dało się unieść klocek?

**Układ wielokrążków zwykłych I**

 $\checkmark$  Wybierz z menu "Narzędzia" zakładkę "Zestaw do mechaniki cieczy", a następnie wybierz komponenty potrzebne do przeprowadzenia doświadczenia: układ wielokrążków zwykłych I, trzy dowolne klocki (w tym jeden stalowy z zakładki " $m = 0.2$  kg"), zestaw ciężarków.

 $\mathscr Y$  Wybierz klocek z poprzedniego podpunktu i zawieś go na lince.

 $\angle$  Z pudełka wybierz ciężarek i zawieś go na drugiej lince.

 $\checkmark$  Uruchom układ.

 $\triangledown$  Dobierz masę przeciwwagi tak, by układ był w równowadze.

" Jaka musi być masa ciężarków, by dało się unieść klocek? Czy jest ona mniejsza niż potrzebna w poprzednim ćwiczeniu?

### **Układ wielokrążków zwykłych II**

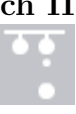

 $\checkmark$  Wybierz z menu "Narzędzia" zakładkę "Zestaw do mechaniki cieczy", a następnie wybierz komponenty potrzebne do przeprowadzenia doświadczenia: układ wielokrążków zwykłych II, trzy dowolne klocki (w tym jeden z zakładki " $m = 0.2$  kg"), zestaw ciężarków.

 $\checkmark$  Wybierz ten sam klocek i zawieś go na lince.

 $\angle$  Z pudełka wybierz ciężarek i zawieś go na drugiej lince.

 $\overline{\mathbf{V}}$  Uruchom układ.

 $\triangledown$  Dobierz masę przeciwwagi tak, by układ był w równowadze. Policz masę przeciwwagi na podstawie wzoru i sprawdź czy się zgadza z doświadczeniem?

 $\checkmark$  Jaka musi być masa ciężarków, by dało się unieść klocek?

### **Układ wielokrążków zwykłych III**

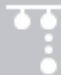

 $\checkmark$  Wybierz z menu "Narzędzia" zakładkę "Zestaw do mechaniki cieczy", a następnie wybierz komponenty potrzebne do przeprowadzenia doświadczenia: układ wielokrążków zwykłych III, trzy dowolne klocki (w tym jeden z zakładki  $\mu = 0.2 \text{ kg}$ ), zestaw ciężarków.

 $\checkmark$  Wybierz ten sam klocek i zawieś go na lince.

 $\angle$  Z pudełka wybierz ciężarek i zawieś go na drugiej lince.

 $\checkmark$  Uruchom układ.

 $\triangledown$  Dobierz masę przeciwwagi tak, by układ był w równowadze.

" Jaka musi być masa ciężarków, by dało się unieść klocek? Ile razy przyłożona siła jest mniejsza od siły przyłożonej w układzie dwóch krążków?

 $\mathcal V$  Możesz powtórzyć doświadczenie dla innych dostępnych klocków, np. o większej masie.

" Czy układy klocków i ciężarków poruszają się z przyspieszeniem? Czy jesteś w stanie oszacować wartość tego przyspieszenia? Wskazówka: musisz obliczyć siłę wypadkową działającą na układ.

### **Ćwiczenie 9 Badanie wielokrążków potęgowych**

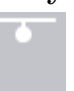

#### **Cel ćwiczenia:** Uczeń sprawdzi zasadę działania wielokrążków potęgowych.

**Krążek pojedynczy**  $\checkmark$  Wybierz z menu "Narzędzia" zakładkę "Zestaw do mechaniki cieczy", a następnie wybierz komponenty potrzebne do przeprowadzenia doświadczenia: krążek pojedynczy, trzy dowolne klocki (w tym jeden z zakładki " $m = 0.2$  kg"), zestaw ciężarków.

 $\mathscr V$  Wybierz klocek (najlepiej ten, który był używany w poprzednim ćwiczeniu) i zawieś go na lince.

 $\angle$  Z pudełka wybierz ciężarek i zawieś go na drugiej lince.

 $\checkmark$  Uruchom układ.

 $\triangleright$  Dobierz masę przeciwwagi tak, by układ był w równowadze.

" Jaka musi być masa ciężarków, by dało się unieść klocek? Czy w układzie wielokrążków zwykłych wartość masy była inna?

#### **Wielokrążek potęgowy pojedynczy**

 $\checkmark$  Wybierz z menu "Narzędzia" zakładkę "Zestaw do mechaniki cieczy", a następnie wybierz komponenty potrzebne do przeprowadzenia doświadczenia: wielokrążek potęgowy pojedynczy, trzy dowolne klocki (w tym jeden z zakładki " $m = 0.2$  kg"), zestaw ciężarków.

 $\mathscr Y$  Wybierz klocek z poprzedniego podpunktu i zawieś go na lince.

- $\angle$  Z pudełka wybierz ciężarek i zawieś go na drugiej lince.
- $\checkmark$  Uruchom układ.

 $\triangleright$  Dobierz masę przeciwwagi tak, by układ był w równowadze.

" Jaka musi być masa ciężarków, by dało się unieść klocek? Czy wystarczy mniejsza masa niż w poprzednim układzie? Czy w układzie wielokrążków zwykłych ta wartość była inna?

### **Wielokrążek potęgowy podwójny**

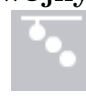

 $\checkmark$  Wybierz z menu "Narzędzia" zakładkę "Zestaw do mechaniki cieczy", a następnie wybierz komponenty potrzebne do przeprowadzenia doświadczenia: wielokrążek potęgowy podwójny, trzy dowolne klocki (w tym jeden z zakładki  $\mu$  = 0.2 kg<sup>"</sup>), zestaw ciężarków.

 $\mathscr Y$  Wybierz klocek z poprzedniego podpunktu i zawieś go na lince.  $\angle$  Z pudełka wybierz ciężarek i zawieś go na drugiej lince.

 $\checkmark$  Uruchom układ.

 $\triangledown$  Dobierz masę przeciwwagi tak, by układ był w równowadze.

 $\checkmark$  Jaka musi być masa ciężarków, by dało się unieść klocek? Policz masę teoretycznie i sprawdź czy zgadza się z doświadczeniem? Czy w układzie wielokrążków zwykłych ta wartość była inna?

### **Wielokrążek potęgowy potrójny**

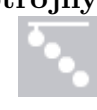

 $\boldsymbol{\mathcal{U}}$ Wybierz z menu "Narzędzia" zakładkę "Zestaw do mechaniki cieczy", a następnie wybierz komponenty potrzebne do przeprowadzenia doświadczenia: wielokrążek potęgowy potrójny, trzy dowolne klocki (w tym jeden z zakładki " $m = 0.2$  kg"), zestaw ciężarków.

 $\mathscr Y$  Wybierz klocek z poprzedniego podpunktu i zawieś go na lince.

 $\angle$  Z pudełka wybierz ciężarek i zawieś go na drugiej lince.

 $\checkmark$  Uruchom układ.

 $\triangledown$  Dobierz masę przeciwwagi tak, by układ był w równowadze.

 $\boldsymbol{\mathscr{C}}$  Jaka musi być masa ciężarków, by dało się unieść klocek? Ile razy przyłożona siła jest mniejsza od siły przyłożonej w układzie potęgowym dwóch krążków? Czy w układzie wielokrążków zwykłych ta wartość była inna?

 $\blacktriangleright$  Możesz powtórzyć pomiary dla innych dostępnych klocków, np. o większej masie.

 $\checkmark$  Czy układy te poruszają się z przyspieszeniem? Czy jesteś w stanie oszacować wartość tego przyspieszenia? Wskazówka: musisz obliczyć siłę wypadkową działającą na układ.

**Zastanów się** Który układ wielokrążków umożliwia podniesienie największej masy przy tej samej sile ciągnącej? Przemyśl wady i zalety każdego z układów.

W tym rozdziale zajmiemy się układem wielokrążka połączonego z ciałem zanurzonym w cieczy. Będziemy wyznaczać stan równowagi takiego układu oraz gęstość cieczy.

### **Ćwiczenie 10 Badanie stanów równowagi**

**Cel ćwiczenia:** Uczeń będzie miał możliwość zbadania wielokrążków ciągnących ciała zanurzone w cieczach.

> $\blacktriangleright$  Możesz skorzystać z parametrów układów, które badałeś w poprzednich rozdziałach.

> $\checkmark$  Wybierz z menu "Narzędzia" zakładkę "Zestaw do mechaniki cieczy", a następnie wybierz komponenty potrzebne do przeprowadzenia doświadczenia: dowolny układ wielokrążków, trzy dowolne klocki, zestaw ciężarków, zlewkę, pięć dowolnych cieczy.

> $\triangledown$  Dodatkowo możesz wybrać wagę, zestaw barwników oraz miarkę. Wlej wybraną ciecz do zlewki. Uwaga! Klocki są umieszczane

w położeniu równowagi.

 $\overline{\mathscr{C}}$  Zawieś wybrany klocek.

 $\checkmark$  Wybierz ciężarki i zawieś je na lince.

 $\checkmark$  Uruchom program.

" Dobierz masę przeciwwagi tak, by układ znalazł się w równowadze. Porównaj tą wartość do wartości, dla tego samego układu z poprzedniego rozdziału.

Masa ciężarków jest teraz większa, czy mniejsza? O czym to świadczy?

" Powtórz pomiary dla innych cieczy, klocków i układów wielokrążków.

 $\checkmark$  Jaki wpływ na układ ma siła wyporu działająca na klocek?

#### **Cel ćwiczenia:** Uczeń będzie miał możliwość wyznaczenia gęstości cieczy.

 $\blacktriangleright$  Możesz skorzystać z parametrów układów, które badałeś w poprzednich rozdziałach.

 $\checkmark$  Wybierz z menu "Narzędzia" zakładkę "Zestaw do mechaniki cieczy", a następnie wybierz potrzebne komponenty do przeprowadzenia doświadczenia: dowolny układ wielokrążków, trzy dowolne klocki, zestaw ciężarków, zlewkę, dwie nieznane ciecze. Uwaga! W butelce oznaczonej "Nieznana ciecz 1" (dodatkowo oznaczonej etykietą "1?") znajduje się glikol propylenowy, natomiast w butelce oznaczonej "Nieznana ciecz 2" (dodatkowo oznaczonej etykietą "2?") znajduje się aceton.

 $\triangledown$  Dodatkowo możesz wybrać wagę, zestaw barwników oraz miarkę. Wlej wybraną ciecz do zlewki. Uwaga! Klocki są umieszczane w położeniu równowagi.

 $\checkmark$  Zawieś wybrany klocek (np. stalowy).

 $\checkmark$  Wybierz ciężarki i zawieś je na lince.

 $\checkmark$  Uruchom program.

" Dobierz masę przeciwwagi tak, by układ znalazł się w równowadze, ale klocek znajdował się pod powierzchnią cieczy.

" Odczytaj poziom cieczy. Uwaga! Dwukrotne kliknięcie na zlewkę powoduje przybliżenie ekranu, co umożliwia dokładniejszy odczyt poziomów cieczy.

 $\checkmark$  Korzystając z równowagi oblicz siłę wyporu działającą na klocek. Podpowiedź: Siła wyporu działa w tym samym kierunku co siła wyciągająca klocek, czyli *F<sup>W</sup>* + *Qciezarka* = *Qklocka*.

Korzystając z prawa Archimedesa i wzoru  $(3.2)$ , wiedząc, że ilość wypartej cieczy przez klocek jest równa jego objętości, oblicz gęstość cieczy znajdującej się w zlewce. Otrzymaną wartość porównaj z "Tablicami fizycznymi" i wartościami otrzymanymi we wcześniejszych ćwiczeniach.

 $\checkmark$  Czy wyniki się pokrywają? Która metoda jest najdokładniejsza?

 $\triangledown$  Powtórz pomiary dla drugiej nieznanej cieczy.

### **7 Ciekawostka**

W poniższym rozdziale pokażemy tzw. paradoks hydrostatyczny. Wszystkie elementy potrzebne do wykonania ćwiczenia znajdziesz w zakładce "Ciekawostka".

**Paradoks hydrostatyczny** Paradoks ten jest związany z faktem, iż ciśnienie na dnie naczynia nie zależy od ciężaru cieczy zawartej w naczyniu, ale od wysokości słupa cieczy nad dnem naczynia. Z kolei parcie hydrostatyczne cieczy na dno naczynia zależy od pola powierzchni dna, wysokości słupa cieczy i ciężaru właściwego cieczy. Parcie ma wymiar siły i jest wyrażone w niutonach.

Ponieważ ciśnienie hydrostatyczne ma postać:

$$
p_h = \rho gh,\tag{7.1}
$$

to parcie hydrostatyczne *F<sup>p</sup>* na dno zbiornika będzie miało postać:

$$
F_p = p_h S = \rho g h S,\t\t(7.2)
$$

gdzie *ρ* to gęstość cieczy, a *h* to wysokość słupa cieczy nad dnem.

### **Ćwiczenie 12 Paradoks hydrostatyczny**

**Cel ćwiczenia:** Pokazanie, iż ciśnienie na dnie naczynia zależy od wysokości słupa cieczy nad dnem, a nie zależy od ciężaru zawartej cieczy w naczyniu, oraz tego, że parcie cieczy na dno naczynia zależy od pola powierzchni dna, wysokości słupa cieczy i ciężaru właściwego cieczy.

**Zastanów się!** Zanim przystąpisz do przeprowadzania doświadczenia, na podstawie obserwacji i wymiarów naczyń spróbuj oszacować ich objętości. Które z nich mają największą objętość, a które najmniejszą?

> $\mathscr Y$  Wybierz ciecz do napełnienia naczyń, np. wodę destylowaną. " Napełnij wszystkie naczynia tą samą cieczą poprzez przeciągnięcie butelki myszą kolejno nad każde naczynie.

**Zastanów się!** Zanim uruchomisz doświadczenie przemyśl, w którym naczyniu jest

większe ciśnienie. Na czym opierasz swój wybór?

 $\checkmark$  Uruchom ćwiczenie i odczytaj wskazania manometrów w poszczególnych naczyniach. Powyżej manometrów na tabliczkach podane są siły parcia cieczy na dno naczynia.

 $\checkmark$  Czy właśnie takich wartości się spodziewałeś?

" Dlaczego w niektórych naczyniach ciśnienie jest różne? Jaki wpływ na ciśnienie i parcie ma kształt naczynia? Co ma większy wpływ – gęstość cieczy czy kształt naczynia?

 $\mathscr{V}$  Wymień ciecz w naczyniach i powtórz pomiar. Czy za każdym razem otrzymujesz te same zależności? Wyjaśnij.

" Policz ciężar cieczy *Q* w poszczególnych naczyniach używając wzoru:

$$
Q = mg = \rho Vg,\tag{7.3}
$$

gdzie *ρ* to gęstość cieczy (której wartość znajdziesz w "Tablicach fizycznych"), *V* to objętość cieczy w naczyniu, zaś *g* to przyspieszenie ziemskie.

" Porównaj otrzymane wartości ciężaru z siłą parcia cieczy na dno naczynia.

" Porównaj obie wielkości dla różnych naczyń. Spróbuj wyjaśnić różnicę.

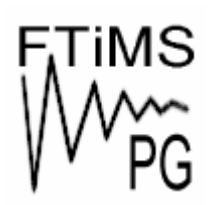

**Gdańsk 2013** 

**Politechnika Gdańska, Wydział Fizyki Technicznej i Matematyki Stosowanej**  ul. Narutowicza 11/12, 80-233 Gdańsk, tel. +48 58 348 63 70 http://e-doswiadczenia.mif.pg.gda.pl

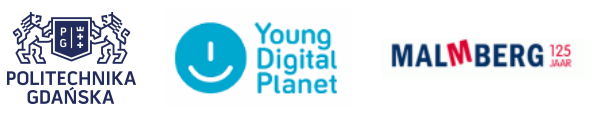

**"e-Doświadczenia w fizyce"** – projekt współfinansowany przez Unię Europejską w ramach Europejskiego Funduszu Społecznego